#### Mixed-Signal Blockset™ Release Notes

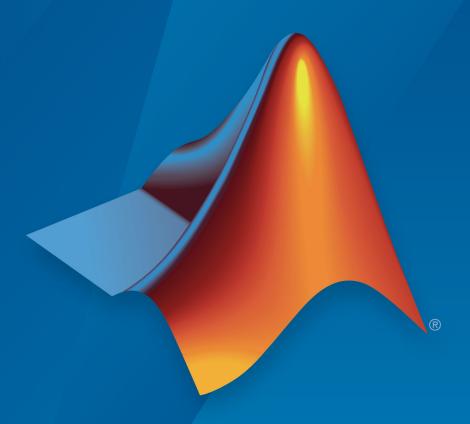

# MATLAB® & SIMULINK®

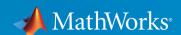

#### **How to Contact MathWorks**

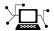

Latest news: www.mathworks.com

Sales and services: www.mathworks.com/sales\_and\_services

User community: www.mathworks.com/matlabcentral

Technical support: www.mathworks.com/support/contact\_us

T

Phone: 508-647-7000

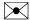

The MathWorks, Inc. 1 Apple Hill Drive Natick, MA 01760-2098

Mixed-Signal Blockset™ Release Notes

© COPYRIGHT 2019 by The MathWorks, Inc.

The software described in this document is furnished under a license agreement. The software may be used or copied only under the terms of the license agreement. No part of this manual may be photocopied or reproduced in any form without prior written consent from The MathWorks, Inc.

FEDERAL ACQUISITION: This provision applies to all acquisitions of the Program and Documentation by, for, or through the federal government of the United States. By accepting delivery of the Program or Documentation, the government hereby agrees that this software or documentation qualifies as commercial computer software or commercial computer software documentation as such terms are used or defined in FAR 12.212, DFARS Part 227.72, and DFARS 252.227-7014. Accordingly, the terms and conditions of this Agreement and only those rights specified in this Agreement, shall pertain to and govern the use, modification, reproduction, release, performance, display, and disclosure of the Program and Documentation by the federal government (or other entity acquiring for or through the federal government) and shall supersede any conflicting contractual terms or conditions. If this License fails to meet the government's needs or is inconsistent in any respect with federal procurement law, the government agrees to return the Program and Documentation, unused, to The MathWorks, Inc.

#### **Trademarks**

MATLAB and Simulink are registered trademarks of The MathWorks, Inc. See www.mathworks.com/trademarks for a list of additional trademarks. Other product or brand names may be trademarks or registered trademarks of their respective holders.

#### **Patents**

MathWorks products are protected by one or more U.S. patents. Please see www.mathworks.com/patents for more information.

### Contents

| R20                                                                                                    | 19b |
|----------------------------------------------------------------------------------------------------|-----|
| New ADC Examples: Learn how to evaluate the performance of different ADCs                                                                            | 1-2 |
| R20                                                                                                    | 19a |
| Introducing Mixed-Signal Blockset: Design, simulate, and verify analog and mixed-signal systems                                                      | 2-2 |
| White-Box Behavioral Models of PLL and ADC: Design and analyze mixed-signal systems based on typical architectures using data-sheet specifications   | 2-2 |
| White-Box Building Blocks: Design custom mixed-signal systems following a top-down methodology                                                       | 2-3 |
| Models of Impairments: Model timing effects, phase noise, jitter, leakage, and other impairments                                                     | 2-3 |
| Measurement Blocks and Testbenches: Verify the performance of PLL and ADC with application-specific metrics                                          | 2-3 |
| Mixed-Signal Blockset Models: Explore an add-on library with additional mixed-signal models for ADCs, PLLs, SerDes, and SMPS (Introduced April 2019) | 2-3 |

#### R2019b

Version: 1.1

**New Features** 

**Bug Fixes** 

#### New ADC Examples: Learn how to evaluate the performance of different ADCs

Explore new featured examples to learn how to design and evaluate different types of ADCs such as successive approximation ADC, interleaved ADC, and subranging ADC. You can analyze ADCs with impairments and measure their offset error, gain error, and linearity.

#### R2019a

Version: 1.0

**New Features** 

#### Introducing Mixed-Signal Blockset: Design, simulate, and verify analog and mixed-signal systems

Mixed-Signal Blockset provides models of components and impairments, analysis tools, and test benches for designing and verifying mixed-signal integrated circuits (ICs).

You can model PLLs, data converters, and other systems at different levels of abstraction and explore a range of IC architectures. You can customize models to include impairments such as noise, nonlinearity, and quantization effects, and refine the system description using a top-down methodology.

Using the test benches provided, you can verify system performance and improve modeling fidelity by fitting measurement characteristics or circuit-level simulation results. Rapid system-level simulation using variable-step Mixed-Signal Blockset solvers lets you debug the implementation and identify design flaws before simulating the IC at the transistor level.

With Mixed-Signal Blockset you can simulate mixed-signal components together with complex DSP algorithms and control logic. As a result, both analog and digital design teams can work from the same executable specification.

## White-Box Behavioral Models of PLL and ADC: Design and analyze mixed-signal systems based on typical architectures using data-sheet specifications

Use the provided PLL models such as Fractional N PLL with Analog Compensation, Fractional N PLL with Delta Sigma Modulator, Integer N PLL with Dual Modulus Prescaler, Integer N PLL with Single Modulus Prescaler to design and simulate your own customized PLL at the system level. Verify and visualize the open loop and closed loop responses.

Use the provided ADC architectures Flash ADC and SAR ADC to design and simulate your own customized ADC at the system level.

### White-Box Building Blocks: Design custom mixed-signal systems following a top-down methodology

Mixed-Signal Blockset provides white-box building blocks that you can use to design custom mixed-signal systems. See the PLL Building Blocks and ADC Building Blocks for more information.

### Models of Impairments: Model timing effects, phase noise, jitter, leakage, and other impairments

Model rise/fall times, finite slew rate, and variable time delays in your feedback loop for both PLL and ADC systems.

Model the phase noise in PLL system. For more information, see Phase Noise at PLL Output.

Model the aperture jitter, offset error, and gain error in ADCs.

### Measurement Blocks and Testbenches: Verify the performance of PLL and ADC with application-specific metrics

Use the provided Measurements and Testbenches to

- Measure the lock time, phase noise profile, operating frequency of a PLL.
- Characterize the performance of building blocks such as VCO, PFD, and charge pump.
- Measure AC and DC characteristics and aperture jitter of ADCs.

## Mixed-Signal Blockset Models: Explore an add-on library with additional mixed-signal models for ADCs, PLLs, SerDes, and SMPS (Introduced April 2019)

Mixed-Signal Blockset provides an add-on library called Mixed-Signal Blockset Models that contains additional mixed-signal system models for ADCs, PLLs, SerDes, and SMPS.

To access the Mixed-Signal Blockset Models, first download the Mixed-Signal Blockset Models from the Add-On Explorer.